## **ctools - Feature #1626**

# **Create ctorbdb tool**

01/14/2016 09:00 AM - Knödlseder Jürgen

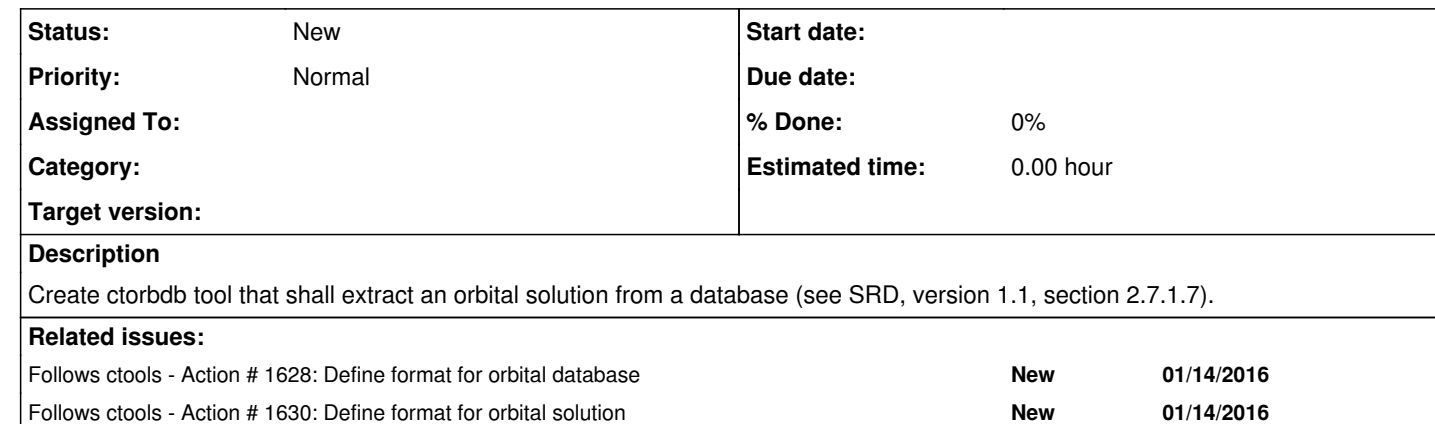

#### **History**

#### **#1 - 01/14/2016 09:02 AM - Knödlseder Jürgen**

*- Precedes Action #1628: Define format for orbital database added*

### **#2 - 01/14/2016 09:04 AM - Knödlseder Jürgen**

*- Precedes deleted (Action #1628: Define format for orbital database)*

#### **#3 - 01/14/2016 09:04 AM - Knödlseder Jürgen**

*- Follows Action #1628: Define format for orbital database added*

#### **#4 - 01/14/2016 09:05 AM - Knödlseder Jürgen**

*- Follows Action #1630: Define format for orbital solution added*